# **Autodesk AutoCAD С серийным ключом Ключ продукта PC/Windows [32|64bit] {{ Обновлено }} 2022**

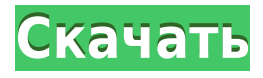

Если вы используете щелчок правой кнопкой мыши для ввода описательной информации в блок, вы можете использовать **Добавить описание блока** введите описание строки для вашего блока. Этот текст будет размещен непосредственно над блоком По умолчанию этот скрипт предлагает обновить описание созданного юридического документа. Он спросит вас, какие юридические документы вы хотите обновить. Как только вы выберете юридическое, оно обновит юридическое. Вам будет предложено описание. Как только вы предоставите описание, оно будет обновлено в поле [PntDesc] юридического отдела. Я обнаружил довольно серьезную проблему Mayavi с AutoCAD 2017. Когда я использую логотип Autodesk в блоке и помещаю его в IconPlacementParameter, отображается сообщение об ошибке ниже. Я могу использовать блок логотипа, но это не вариант, потому что это программное обеспечение. Я хочу использовать его в IconPlacementParameter. Есть ли способ использовать логотип Autodesk? Цель этого скрипта — взять юридический документ и добавить к нему описание. Я хочу использовать это для каталогизации своих дизайнерских проектов. У вас должна быть юридическая информация для каждого проекта. Это создаст описание и поместит его в поле [PntDesc] юридического документа. На странице «Диспетчер свойств блока» вы можете добавлять или редактировать свойства динамического блока. Дополнительные сведения см. в документации Adobe LiveCycle Suite по форматам страниц Adobe. Доступны следующие свойства:

- **Имя** Текстовое описание.
- **Описание** Текстовое описание.
- **Форма** Форма, связанная с этим блоком: Вид, Рабочая область и т.д.
- **Вид/Рабочее пространство** Общий вид или рабочая область, с которой связан этот блок.
- **Цвет** Цвет, связанный с этим блоком.
- **приоритет** Порядок отображения блоков.

### **Скачать Autodesk AutoCAD CRACK Ключ продукта {{ ??????н?? ?????? }} 2023**

AutoCAD LT и AutoCAD Workstation предоставляются бесплатно. Также доступна пробная версия AutoCAD LT. Вы можете скачать и установить пробную версию и использовать ее для создания дизайна или публикации в облаке. AutoCAD LT — гибкий и полезный редактор для создания 2D-чертежей и простых моделей. Вы можете искать в Интернете учебные пособия и ресурсы, чтобы понять инструмент и создать свои модели. В дополнение к основным аспектам AutoCAD LT имеет две другие особенности,

заслуживающие внимания. Это 2D-шаблоны и 2D-рисунок. Отличный пакет, с ним легко работать, никаких глюков при установке! Бесплатная пробная версия позволила мне изучить все функции, которые предлагает это программное обеспечение. Я использую это уже некоторое время, и я заметил, что каждое отдельное обновление улучшает опыт. Это отличный продукт, который я определенно рекомендую вам попробовать. Я рад, что он бесплатный, поскольку он предлагает все функции, которых у меня никогда не было, и я поклонник программного обеспечения САПР. Это короткое видео, снятое профессиональным геодезистом, работающим полный рабочий день. Многие люди рассматривают программное обеспечение InkScape как альтернативу AutoCAD и тому подобному. Лично мне больше нравится простота инструментов настольной публикации, особенно если вы используете Mac вместо Windows. InkScape не требует лицензии, полностью бесплатен и имеет открытый исходный код. Некоторые из опросов немного упрощённы и лаконичны, но я не ожидаю, что полноценное программное обеспечение САПР будет сложнее, чем InkScape. InkScape прост в использовании, и если вам это нужно, есть много поддержки, а в Интернете есть множество учебных пособий. Откройте пробную версию AutoCAD LT 2016; Он сохраняет пробную версию как лицензию. Если вы заплатили за программное обеспечение, у вас уже есть лицензия. Если нет, вы можете использовать программное обеспечение бесплатно в течение 30 дней, и вам будет предложено зарегистрироваться с адресом электронной почты. 1328bc6316

## **Autodesk AutoCAD Скачать Патч с серийным ключом [Mac/Win] [32|64bit] {{ ??????н?? }} 2023**

Поскольку существует множество программ, и поскольку я хотел стать программистом, я решил изучить AutoCAD. Для меня лучший способ сделать это — практиковаться. Раньше я все время рисовал, поэтому решил изучить AutoCAD, рисуя. Поэтому я попытался сделать карту Луны, а затем просто изменить форму каждого участка земли. Таким образом, я не мог сделать никаких ошибок. Если вы думаете, что обучение использованию AutoCAD кажется очень сложным, то я настоятельно рекомендую вам пройти курс. Вы можете сделать это непосредственно из самой компании — сайт AutoCAD Online предлагает учебную программу и имеет большое сообщество пользователей AutoCAD. Вы также можете пройти курс обучения в колледже или университете. Вы можете найти список курсов из нескольких школ на сайте College Learning. Наконец, вы можете записаться на интерактивный или очный обучающий курс через Gadgetwise. Настройте свой чертеж AutoCAD, чтобы он работал привычным для вас способом. Поставьте общую основу. Сохраните свой рисунок. Вы также можете включить ширину линии в свои слои, если хотите. Вы можете выбрать несколько параметров для каждого слоя. Я думаю, что каждый раз, когда я не использую новое программное обеспечение, я расстраиваюсь и не знаю, как что-то сделать. Важно знать, что AutoCAD очень большое и иногда пугающее приложение. Количество инструментов и команд может быть огромным. Чтобы не перегружаться, лучше изучить общую структуру программы. Я нашел это руководство по AutoCAD легко читаемым. Вам не должно быть трудно понять это после прочтения объяснений. Это всего лишь начальный уровень, и это очень легко читаемый учебник. Если у вас возникли проблемы с началом работы с AutoCAD, можно найти учебные пособия в Интернете. Вы также можете купить книгу для изучения AutoCAD. Хотя изучение команд в AutoCAD может быть сложной задачей, помните, что вы всегда можете вернуться к учебному пособию или учебному пособию, которое вы получили при первой загрузке программного обеспечения.В Интернете есть тысячи руководств по AutoCAD, и вы можете использовать одно из них, чтобы получить хорошие знания о программном обеспечении.

скачать автокад 2009 бесплатно на русском с ключом скачать автокад бесплатно на русском с ключом скачать автокад бесплатно на русском с ключом 32 бит торрентом скачать автокад бесплатно на русском с ключом 2017 скачать автокад бесплатно на русском с ключом 2013 скачать автокад бесплатно на русском с ключом для виндовс 7 скачать автокад 2008 бесплатно на русском с ключом скачать автокад бесплатно на русском с ключом на мак скачать автокад бесплатно с ключом скачать бесплатно программу автокад на русском языке

AutoCAD не сложная программа для изучения, особенно если вы готовы потратить больше времени на изучение основных команд. В конце концов, вы должны понимать, как работает программное обеспечение, как его открывать, как перемещаться по интерфейсу, как вставлять документы и управлять ими. Тем не менее, научиться использовать приложение AutoCAD, такое как AutoCAD, безусловно, проще, чем научиться использовать программные инструменты САПР. Программное обеспечение — это только половина уравнения, но другие аспекты, такие как процесс создания и рисования моделей, могут быть более сложными, чем первоначальное изучение функций программного обеспечения. AutoCAD сложно изучить, потому что это очень сложная программа, требующая навыков, не характерных для других программ. Хотя некоторые люди могут научиться использовать AutoCAD за короткий период времени, другим потребуется время, чтобы освоить программное обеспечение. Дизайнеру может быть сложно хорошо изучить любое программное обеспечение. Тем не менее, AutoCAD является одной из самых сложных программ для изучения. Кривая обучения не только крутая, но и сложная для навигации. Если вы хотите стать высококвалифицированным дизайнером, обязательно уделите определенное время изучению основ. **4. Насколько легко им управлять?** Проблема может заключаться не только в количестве кнопок панели инструментов, меню и нажатий клавиш. В зависимости от того, сколько функций есть в системе, ваша программа также может быть более или менее сложной. Например, AutoCAD 2011 и 2013 чрезвычайно сложны в управлении, а AutoCAD LT считается чрезвычайно простым в использовании. По

моему опыту, изучение AutoCAD не должно быть трудным просто потому, что он так популярен. Существует множество ресурсов, которые позволят вам узнать все, что вам нужно знать, в то же время они дают вам свободу учиться в своем собственном темпе.

Люди, которые хотят изучать AutoCAD, должны сначала освоить прочную основу. Эта основа может включать базовое понимание как самого AutoCAD, так и общего формата данных (общие форматы данных включают Open Design Alliance International или OASIS). Общий формат данных — это всеобъемлющий формат, который позволяет создавать информацию стандартным или согласованным образом, что упрощает взаимодействие. Базовые знания о том, как делать простые чертежи в AutoCAD, помогут вам создать структуру и основу для успеха в более сложных проектах. AutoCAD считается одной из самых мощных доступных программ САПР. Хотя это может показаться запутанным, если вы научитесь использовать программу, вы сможете открывать файлы практически любого типа и создавать точные и полезные рисунки. Некоторые из наиболее распространенных файлов, создаваемых AutoCAD, представляют собой файлы PDF, которые, по сути, представляют собой снимки экрана, которыми можно легко поделиться через Интернет для просмотра клиентами или другими людьми. Сохраненные файлы могут включать основные функции САПР, такие как размеры и сетки. Существует множество онлайн-ресурсов для учебных пособий по AutoCAD, включая видеоролики. Некоторые из этих видеороликов длинные, с подробными объяснениями и пошаговыми инструкциями. Другие относительно короткие с простыми объяснениями. Если вы ищете обзоры AutoCAD для начинающих, вы можете использовать такой инструмент, как обучающие видеоролики AutoCAD, чтобы получить представление о том, как работает программное обеспечение. На ранних этапах можно получить базовое представление об AutoCAD без платной подписки. Однако через несколько месяцев пришло время инвестировать в обучение работе с AutoCAD и изучить различные функции программного обеспечения. Вы можете выбрать оптимальную для себя программу обучения, учитывая ваше географическое положение, темп обучения и бюджет. Хотя существует множество руководств по использованию программного обеспечения для рисования Autodesk, вам нужно знать, что вы ищете.В этой статье мы опишем основы инструмента и как сделать базовый лист с прямоугольником. И вы также можете посмотреть видео-демонстрацию.

### [https://techplanet.today/post/autocad-2017-210-clave-de-licencia-gratuita-codigo-de-activacion-con-k](https://techplanet.today/post/autocad-2017-210-clave-de-licencia-gratuita-codigo-de-activacion-con-keygen-windows-10-11-64-bits-nuevo-2022) [eygen-windows-10-11-64-bits-nuevo-2022](https://techplanet.today/post/autocad-2017-210-clave-de-licencia-gratuita-codigo-de-activacion-con-keygen-windows-10-11-64-bits-nuevo-2022)

Изучение того, как создавать 2D- и 3D-модели в мощном приложении САПР, таком как AutoCAD, может подготовить детей к будущей работе в области архитектуры, проектирования, производства, дизайна продуктов и многого другого. Если в будущем у детей будет практический опыт создания 3D-моделей в AutoCAD, они получат уникальное представление о том, как создавать 2D- и 3D-модели в таких сценариях. При использовании метода обучения важно придерживаться его и не пытаться учиться одновременно с выполнением рабочей задачи. Если вы тот, кто любит учиться, читая учебник, просматривая видеоуроки или пользуясь книгой для обучения, убедитесь, что вы одновременно тренируетесь. Изучая метод обучения, вы не будете путаться в том, как читать или какой сценарий использовать. Неважно, как использовать предпочтительный метод обучения одновременно с изучением AutoCAD, потому что в конечном итоге вам будет намного легче учиться, когда вы освоите метод обучения. Практикуя, когда вы не работаете, вы заметите, как быстро вы осваиваете программное обеспечение. Они также могут научиться создавать 3D-модели с помощью AutoCAD. Это очень надежное, универсальное и мощное приложение САПР, применимое в реальном мире архитектуры, проектирования и производства. Есть интерес к обучению детей использованию AutoCAD, и если вы посмотрите на страницу справки SketchUp, вы обнаружите, что она не показывает очень четкий путь для детей, чтобы научиться создавать 3D-модели. Кроме того, им рекомендуется использовать приложение SketchUp, чтобы в будущем они могли совершенствовать свои проекты САПР. Такая методология лучше подходит для детей-профессионалов, чем бесплатное приложение, такое как SketchUp. Хотя SketchUp — это бесплатное приложение, которое многие люди используют для создания 3D-моделей, оно может оказаться не таким уж полезным для детей. О детях, использующих приложение, можно прочитать на странице справки SketchUp.com.В связи с этим может быть полезно показать детям, как создавать 3D-модели в AutoCAD, чтобы дать им отличную основу

для дальнейшего использования приложения SketchUp.

### <http://nv.kz/files/2022/12/BETTER.pdf>

<https://beddinge20.se/скачать-бесплатно-autocad-2019-23-0-активатор-64-bits-гор/> <http://areaspettacoli.com/wp-content/uploads/2008-VERIFIED.pdf> <https://survivalist.fun/скачать-рамку-автокад-а3-hot/> <https://exoticmysticism.com/wp-content/uploads/2022/12/janygeor.pdf> <https://kongbeng.com/wp-content/uploads/2022/12/AutoCAD-Hack-For-Windows-2022.pdf> <https://gpapie.com/wp-content/uploads/2022/12/osyrquyl.pdf> <https://cgservicesrl.it/wp-content/uploads/2022/12/broono.pdf> <http://ticketguatemala.com/wp-content/uploads/2022/12/bjodar.pdf> <https://dubaisafariplus.com/скачать-автокад-на-виндовс-7-hot/> <https://www.waggners.com/wp-content/uploads/Autodesk-AutoCAD-x3264-2023.pdf> <https://walter-c-uhler.com/wp-content/uploads/2022/12/egbford.pdf> <http://www.jobverliebt.de/wp-content/uploads/jannlat-2.pdf> <https://www.kiochi.com/wp-content/uploads/2022/12/helyes.pdf> <https://www.designonline-deco.com/wp-content/uploads/2022/12/rainsam.pdf> [https://macausian.com/wp-content/uploads/2022/12/Autodesk\\_AutoCAD-2.pdf](https://macausian.com/wp-content/uploads/2022/12/Autodesk_AutoCAD-2.pdf) <http://farmaniehagent.com/wp-content/uploads/2022/12/2010-EXCLUSIVE.pdf> <https://thesecretmemoir.com/wp-content/uploads/2022/12/jaevee.pdf> <http://www.bevispo.eu/wp-content/uploads/2022/12/NEW-1.pdf> <https://www.promosongroup.com/wp-content/uploads/2022/12/umbrbelg.pdf>

AutoCAD, безусловно, стоит изучить, особенно потому, что это программное обеспечение, которое люди могут научиться использовать для многих приложений, включая проектирование, архитектуру и механику. Научиться рисовать в AutoCAD — это простой способ стать экспертом в AutoCAD. Вы можете не только использовать программное обеспечение для создания чертежей планов и дизайна различных объектов, вы также найдете множество других применений. AutoCAD — широко используемая программа для черчения и проектирования, имеющая множество применений. Программное обеспечение полезно во многих областях, таких как архитектура, строительство, машиностроение и механика. Изучение того, как использовать программное обеспечение и как оно работает, позволит вам создавать любые профессиональные и точные чертежи. Программное обеспечение также легко освоить; для этого не требуется никаких знаний в области программирования или каких-либо других специализированных инструментов. Чтобы стать экспертом по AutoCAD, вам необходимо изучить каждую функцию программного обеспечения и то, что оно может делать. Изучение того, как использовать все инструменты, позволит вам проектировать что угодно, от таблиц до мостов, которые помогут вам делать практически все в AutoCAD. Программное обеспечение настолько универсально, что вы, безусловно, можете спроектировать все, что можете себе представить, и узнавать больше по мере перехода к более продвинутому программному обеспечению, такому как AutoCAD 3D и другое программное обеспечение для моделирования. AutoCAD используется во многих областях, таких как производство, архитектура и гражданское строительство, поэтому овладение программным обеспечением и опыт работы с AutoCAD хороший способ работать в этих отраслях. Это также не просто инструмент для черчения, поскольку он может работать и со многими другими программными пакетами, такими как AutoCAD 3D и даже с программным обеспечением CAD-CAM. AutoCAD — это универсальное программное обеспечение, которое можно использовать во многих областях, поэтому вы можете стать более опытным в этом программном обеспечении. Узнайте, насколько сложно изучить AutoCAD, и узнайте, сколько времени вам потребуется, чтобы стать экспертом по AutoCAD.Посмотрите наше краткое введение в AutoCAD, а затем узнайте, насколько сложным может быть изучение программного обеспечения САПР, и, наконец, узнайте, сколько времени вам потребуется, чтобы стать экспертом. Хорошей новостью является то, что есть огромные возможности для улучшения, и вам не нужно тратить месяцы или даже годы на обучение, чтобы стать экспертом по AutoCAD.